#### Минобрнауки России

# **ФЕДЕРАЛЬНОЕ ГОСУДАРСТВЕННОЕ БЮДЖЕТНОЕ ОБРАЗОВАТЕЛЬНОЕ УЧРЕЖДЕНИЕ ВЫСШЕГО ОБРАЗОВАНИЯ «ВОРОНЕЖСКИЙ ГОСУДАРСТВЕННЫЙ УНИВЕРСИТЕТ» (ФГБОУ ВО «ВГУ»)**

## **УТВЕРЖДАЮ**

Заведующий кафедрой

Борисов Дмитрий Николаевич Кафедра информационных систем

 $H_{\text{max}}$  10.04.2024

## **РАБОЧАЯ ПРОГРАММА УЧЕБНОЙ ДИСЦИПЛИНЫ**

Б1.О.25 Администрирование в информационных системах

#### **1. Код и наименование направления подготовки/специальности:**

09.03.02 Информационные системы и технологии

#### **2. Профиль подготовки/специализация:**

Инженерия информационных систем и технологий

#### **3. Квалификация (степень) выпускника:**

Бакалавриат

#### **4. Форма обучения:**

Очная

#### **5. Кафедра, отвечающая за реализацию дисциплины:**

Кафедра информационных систем

#### **6. Составители программы:**

Коваль Андрей Сергеевич, koval@cs.vsu.ru, ст.преп, факультет компьютерных наук, кафедра информационных систем

#### **7. Рекомендована:**

рекомендована НМС ФКН 05.03.2024, протокол № 5

**8. Учебный год:**

2027-2028

#### **9**.**Цели и задачи учебной дисциплины:**

изучение методологии и технологий администрирования информационных систем (ИС). Ставятся задачи: на лекционных занятиях познакомить студентов с организацией служб поддержки и основами администрирования ИС; на лабораторных занятиях студенты должны получить навыки практического администрирования компонентов реальных ИС - оборудования IP-сетей и сетевых операционных систем.

## **10. Место учебной дисциплины в структуре ООП:**

Входные знания: «Инфокоммуникационные системы и сети», «Основы ОС UNIX», «Операционные системы».

**11. Планируемые результаты обучения по дисциплине/модулю (знания, умения, навыки), соотнесенные с планируемыми результатами освоения образовательной программы (компетенциями выпускников) и индикаторами их достижения:**

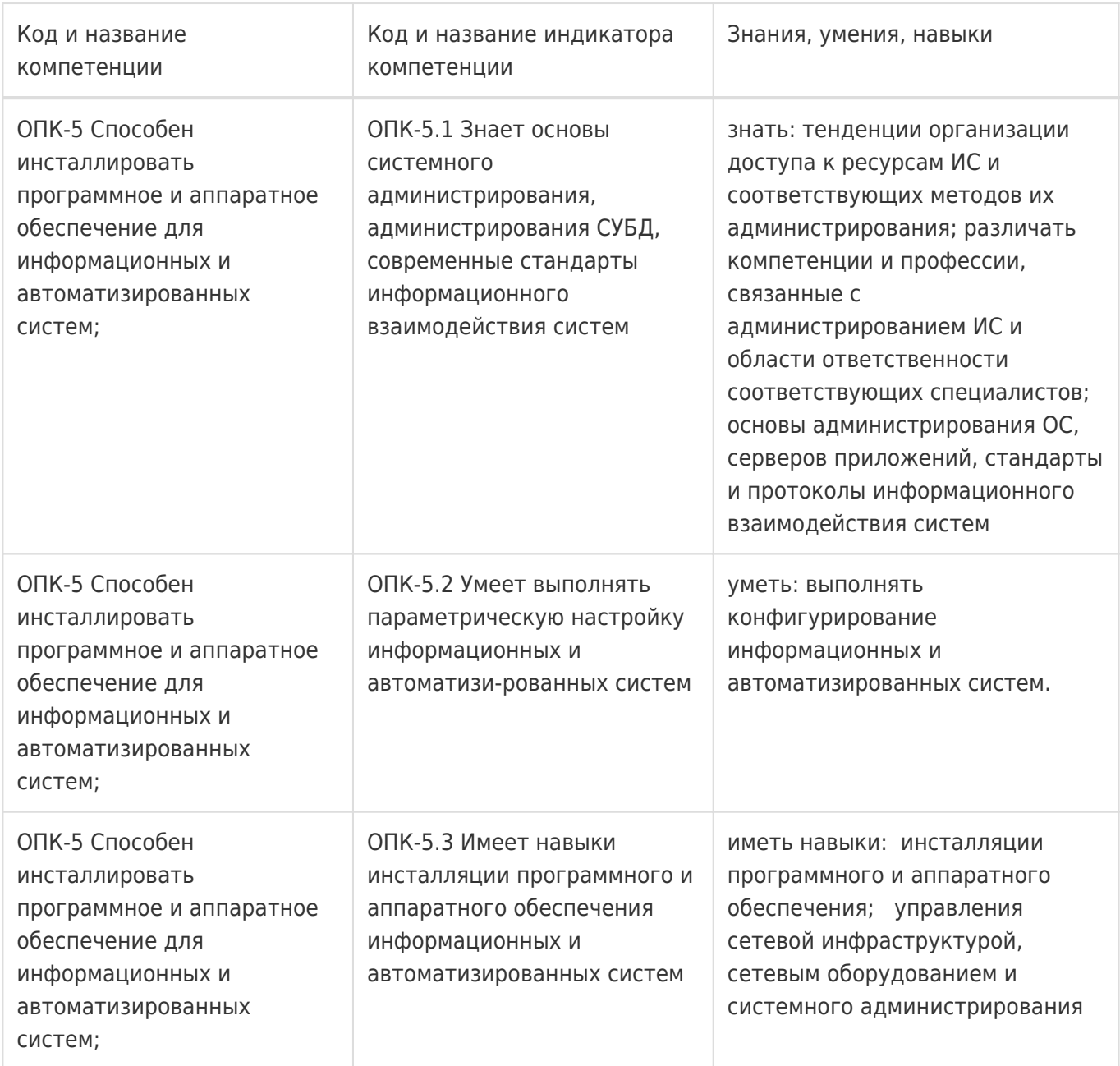

### **12. Объем дисциплины в зачетных единицах/час:**

4/144

## **Форма промежуточной аттестации:**

Экзамен

## **13. Трудоемкость по видам учебной работы**

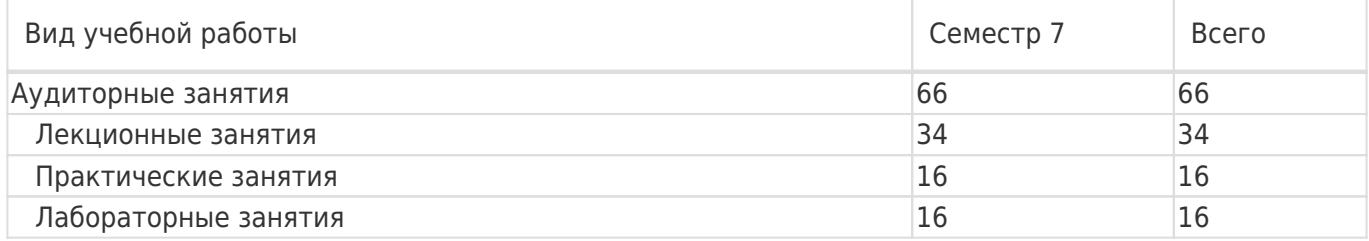

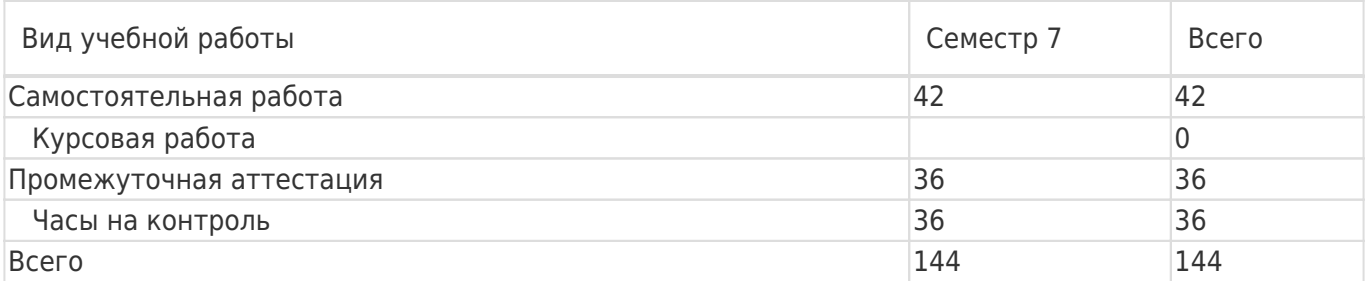

## **13.1. Содержание дисциплины**

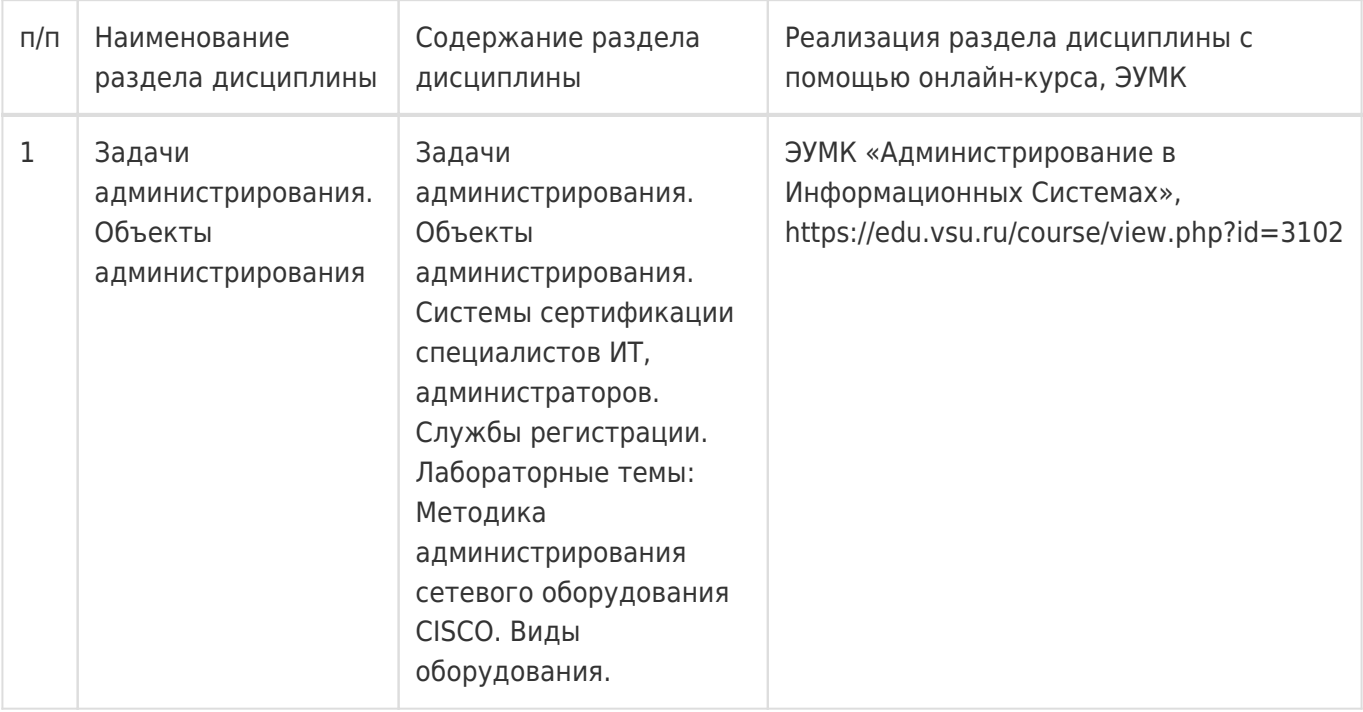

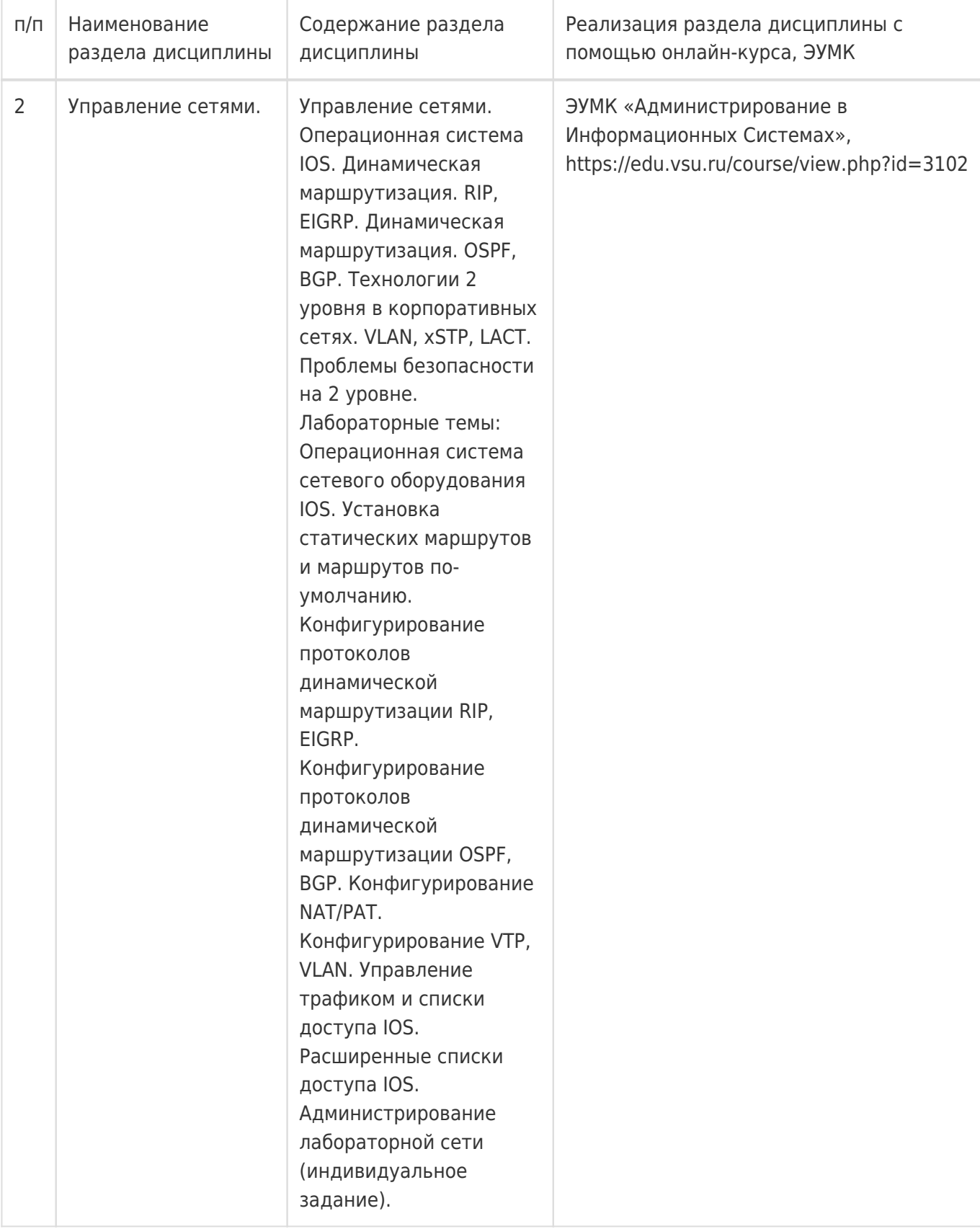

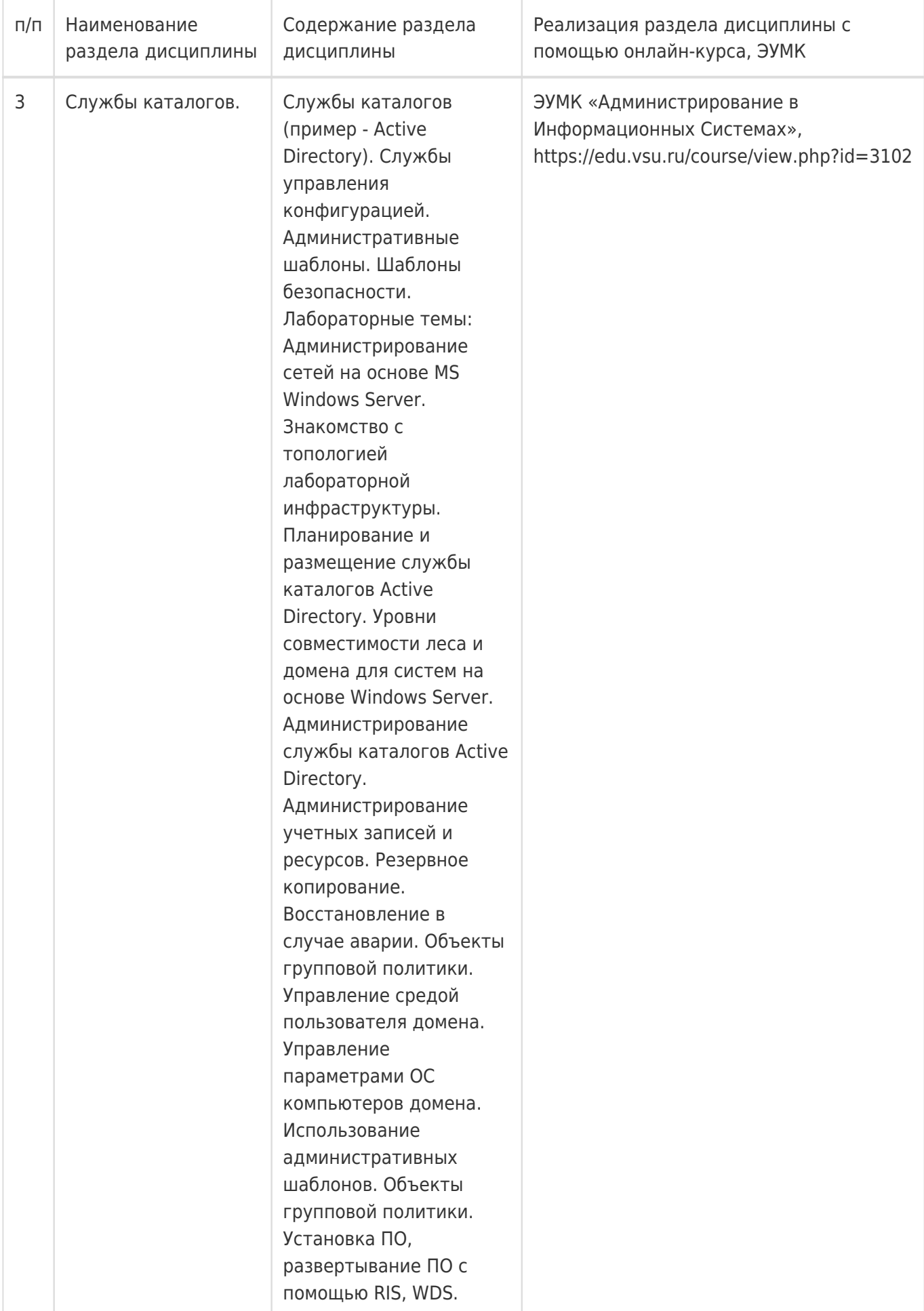

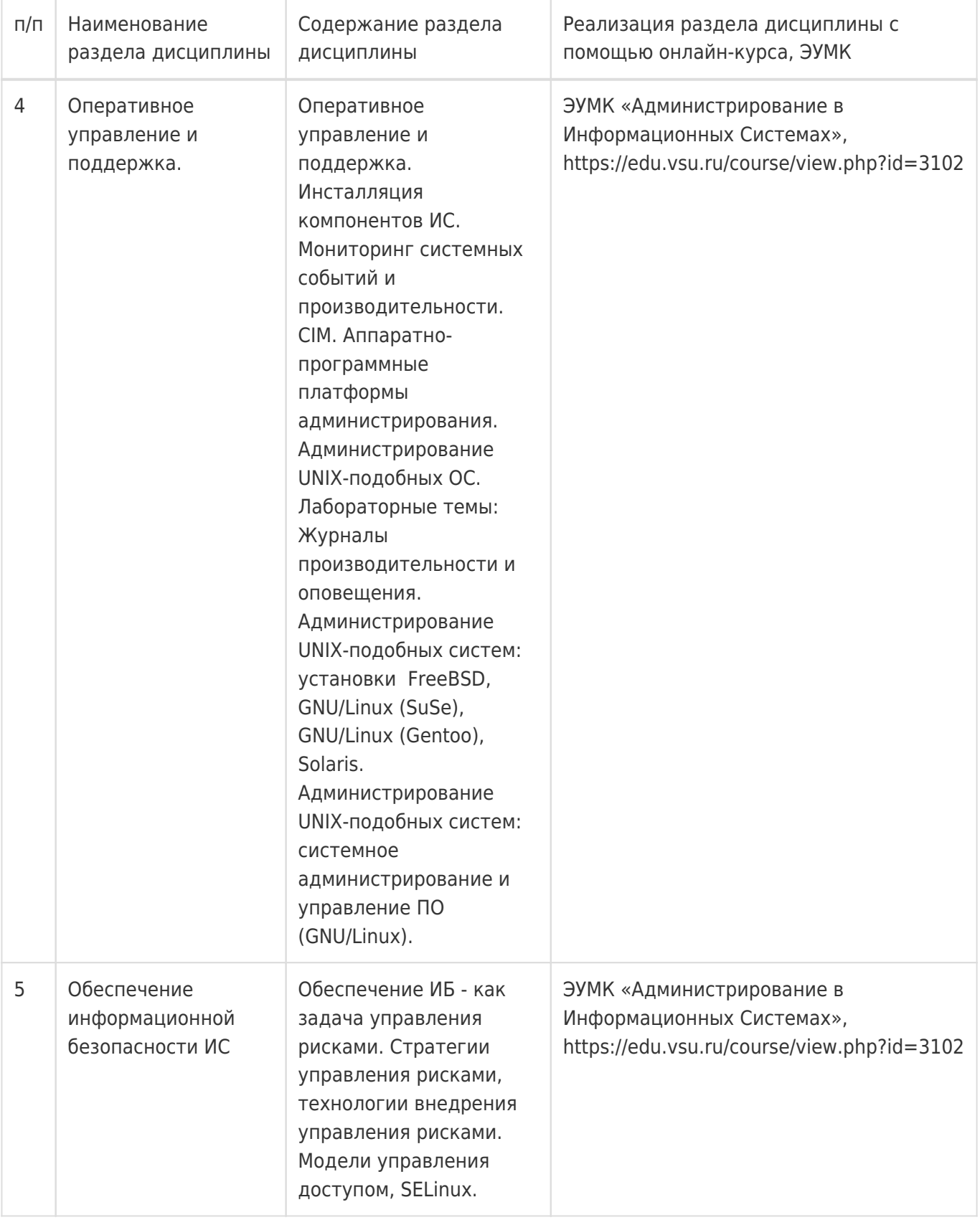

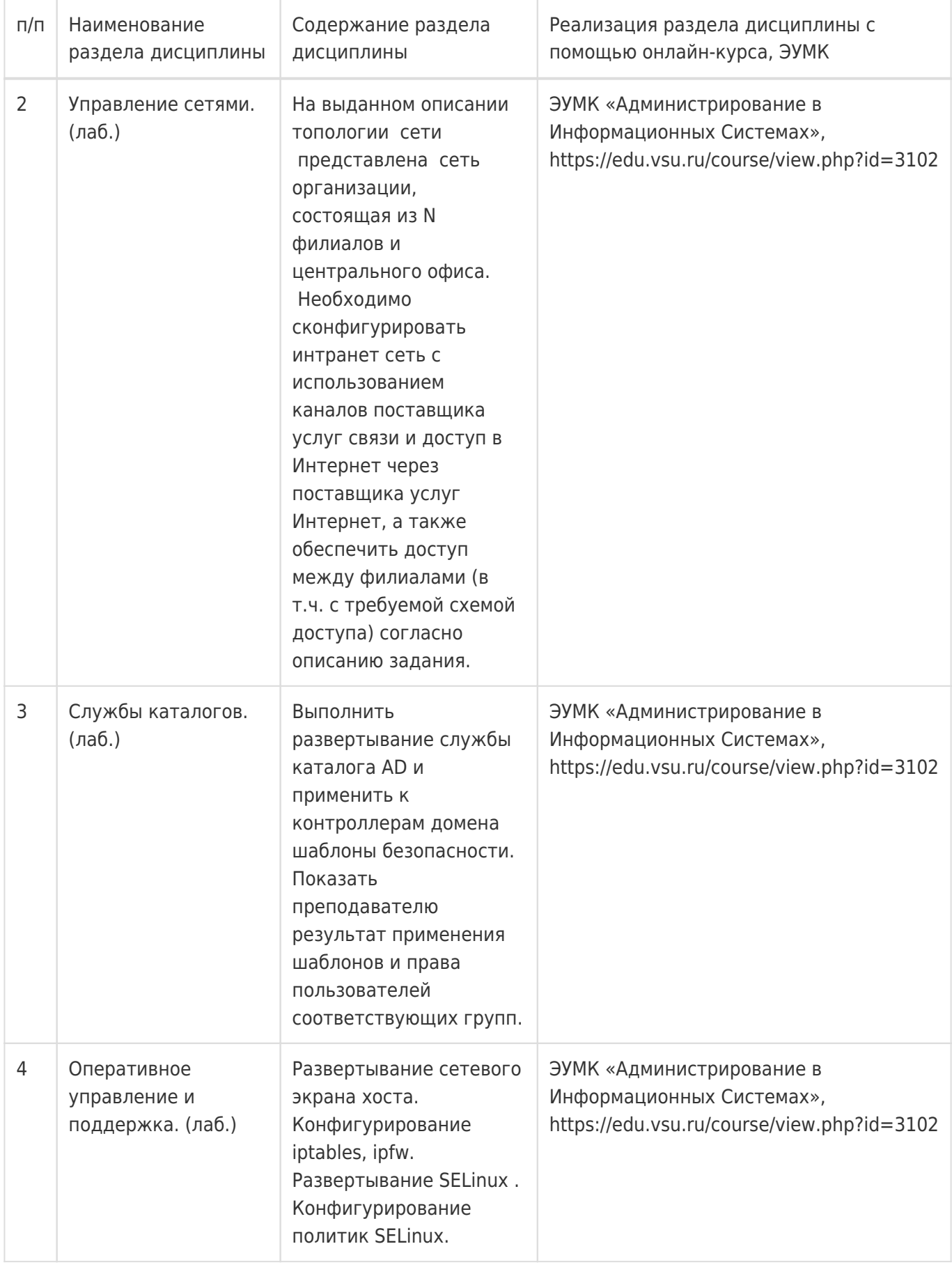

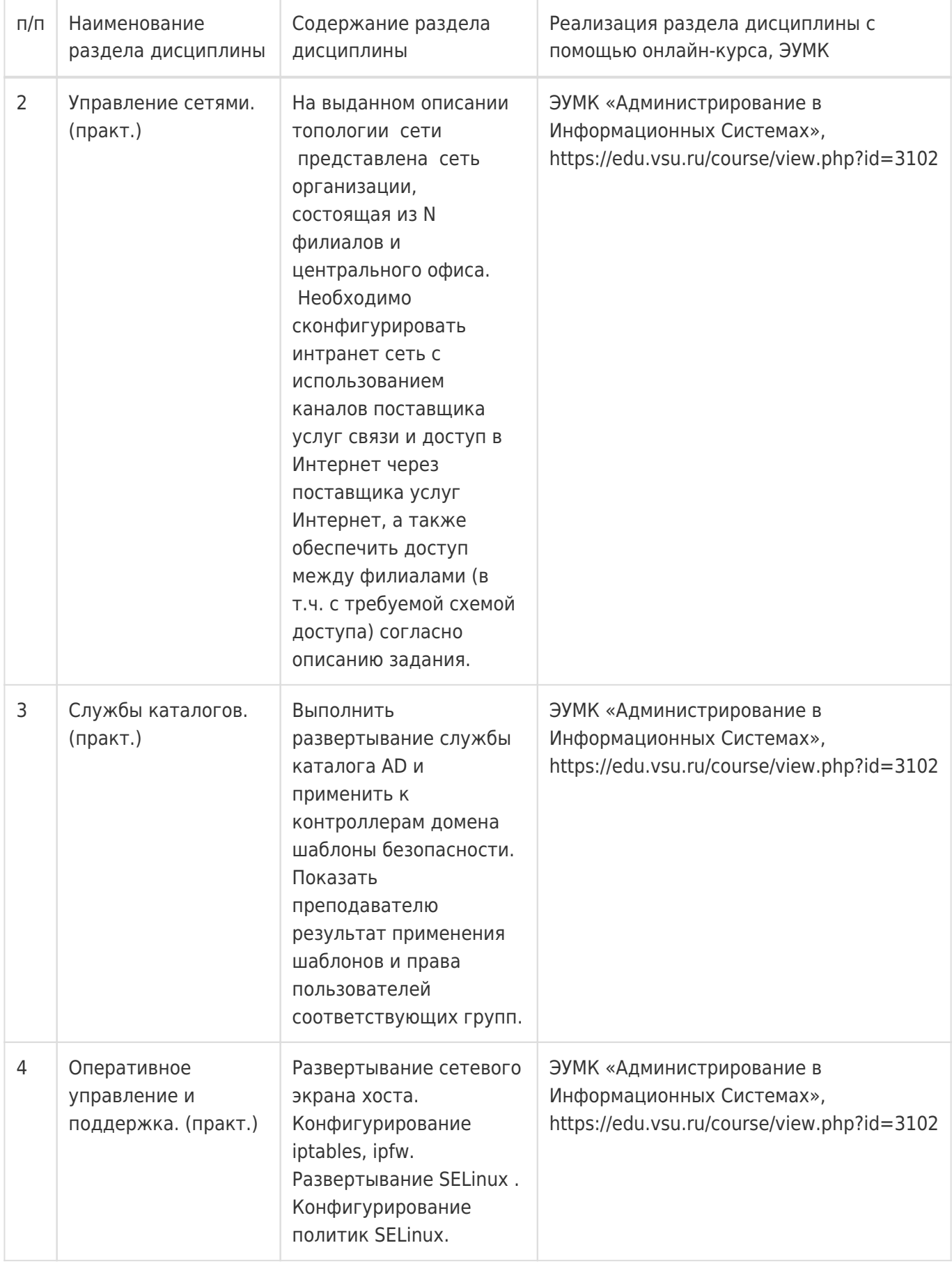

## **13.2. Темы (разделы) дисциплины и виды занятий**

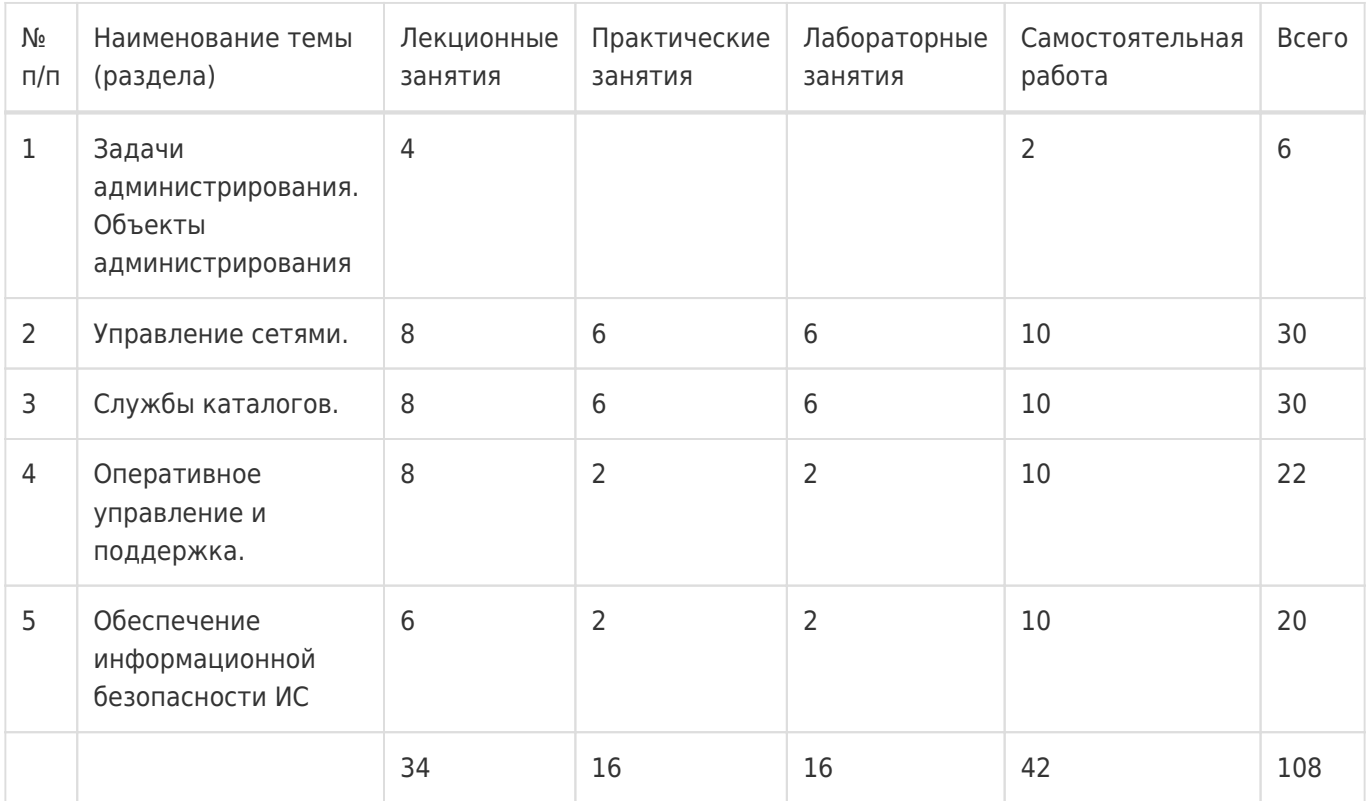

## **14. Методические указания для обучающихся по освоению дисциплины**

Дисциплина требует работы с файлами-презентациями лекций и соответствующими главами рекомендованной основной литературы, а также, обязательного выполнения всех лабораторных заданий в компьютерном классе. Самостоятельная подготовка к лабораторным занятиям не требуется, т.к. необходимые рекомендации даются в аудитории, где выполняются лабораторные работы.

Самостоятельная работа проводится в компьютерных классах ФКН с использованием методических материалов расположенных на учебно-методическом сервере ФКН "\\fs.cs.vsu.ru\Library", на сервере Moodle ВГУ edu.vsu.ru и выполнением задач конфигурирования виртуализированной ИС. Во время самостоятельной работы студенты используют электронно-библиотечные системы, доступные на портале Зональной Библиотеки ВГУ по адресу www.lib.vsu.ru. Часть заданий может быть выполнена вне аудиторий на домашнем компьютере, после копирования методических указаний и необходимого ПО с учебно-методического сервера ФКН.

## **15. Перечень основной и дополнительной литературы, ресурсов интернет, необходимых для освоения дисциплины**

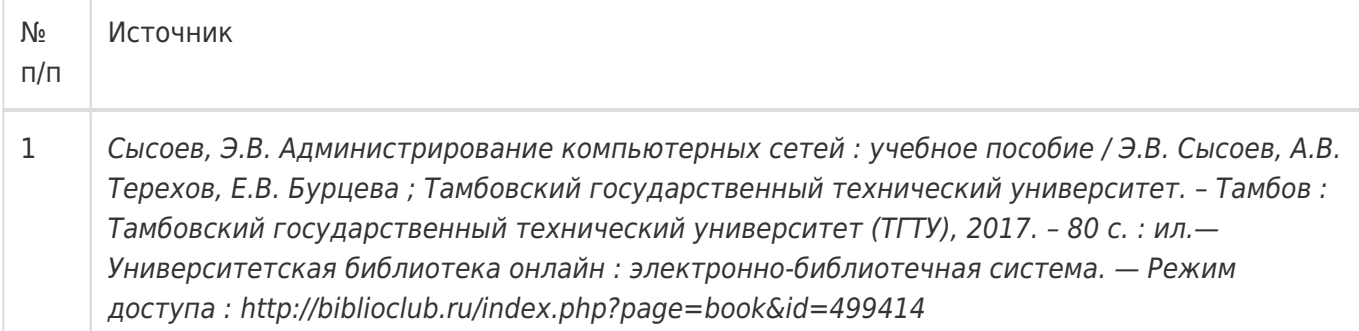

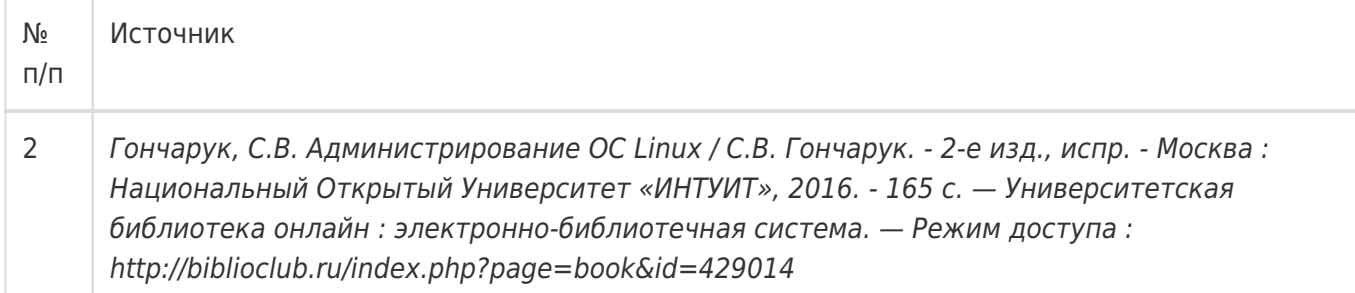

## б) дополнительная литература:

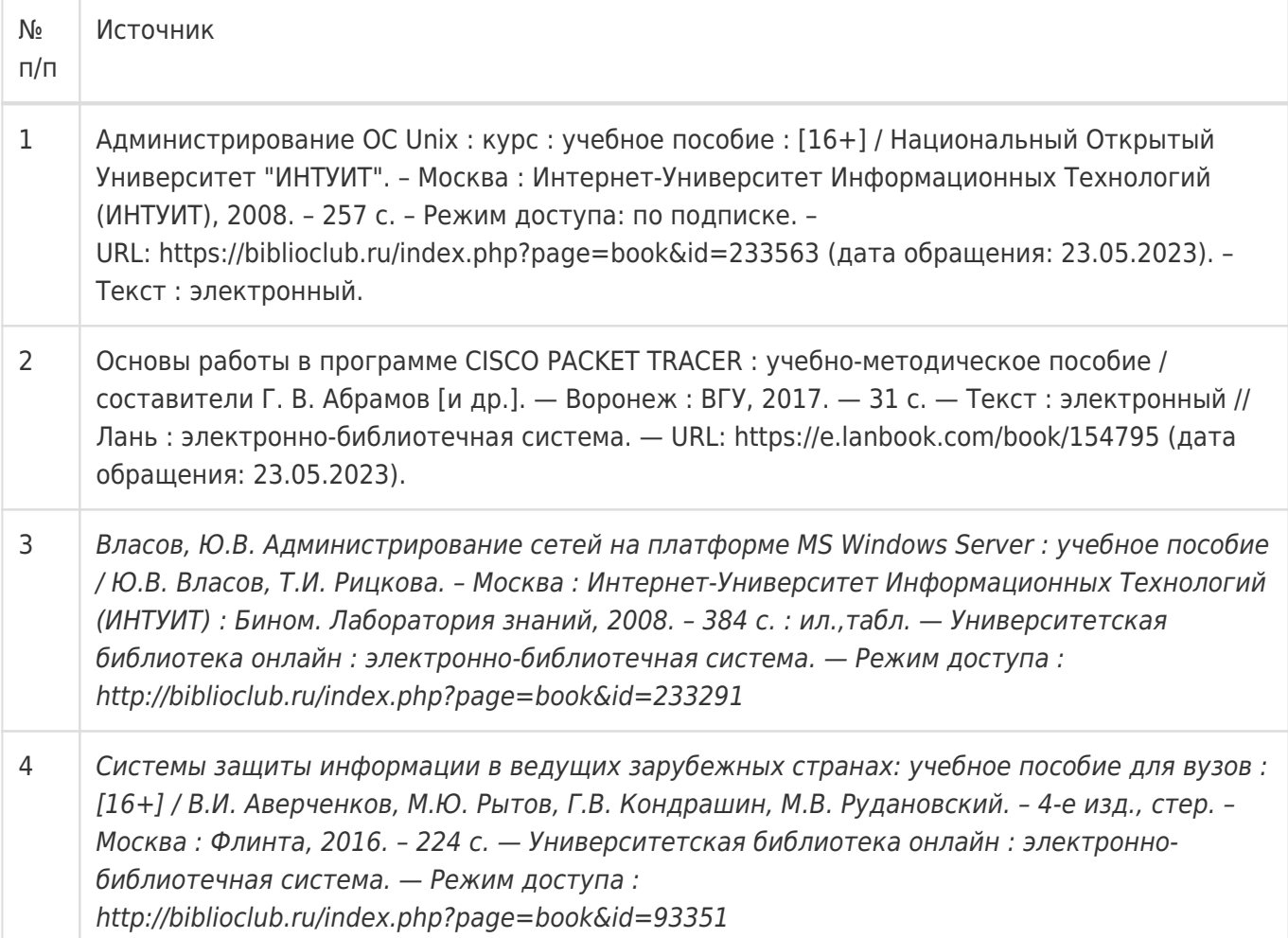

в) информационные электронно-образовательные ресурсы:

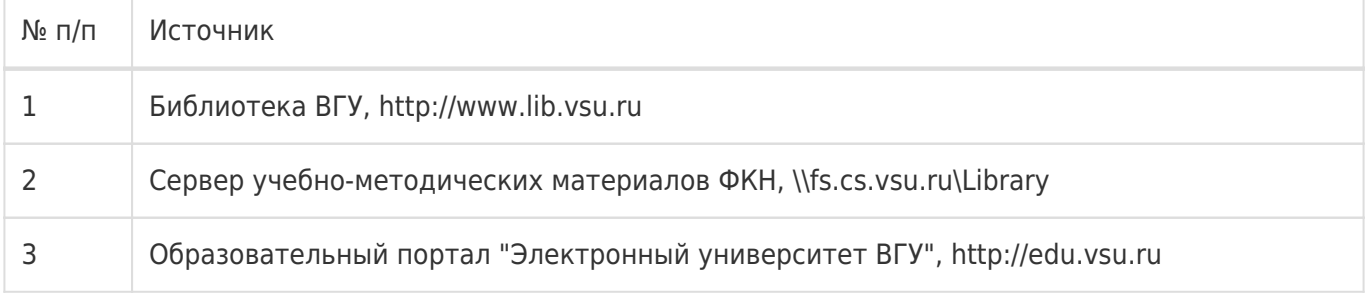

## **16. Перечень учебно-методического обеспечения для самостоятельной работы**

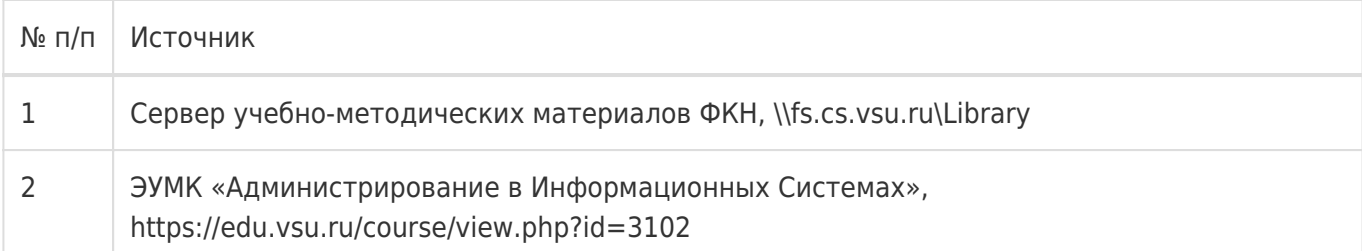

## **17. Образовательные технологии, используемые при реализации учебной дисциплины, включая дистанционные образовательные технологии (ДОТ), электронное обучение (ЭО), смешанное обучение):**

1. Технологии виртуализации:

Среда виртуализации Microsoft Virtual PC

Среда виртуализации Oracle/Sun Virtual Box

- 2. Электронно-библиотечная система «Университетская библиотека online», http://biblioclub.ru
- 3. Образовательный портал Moodle (сервер Moodle ВГУ)
- 4. Серверные и клиентские ОС Microsoft.
- 5. Операционная система GNU/Linux (дистрибутив CentOS).
- 6. Аппаратные сетевые экраны D-Link, CISCO.

### **18. Материально-техническое обеспечение дисциплины:**

1. Лекционная аудитория, оснащенная видеопроектором.

2. Компьютерный класс для проведения лабораторных занятий, оснащенный программным обеспечением VirtualBox. Объем свободной после загрузки ОС оперативной памяти на рабочее место не менее 4 ГБ (требуется для виртуальных машин).

#### **19. Оценочные средства для проведения текущей и промежуточной аттестаций**

Порядок оценки освоения обучающимися учебного материала определяется содержанием следующих разделов дисциплины:

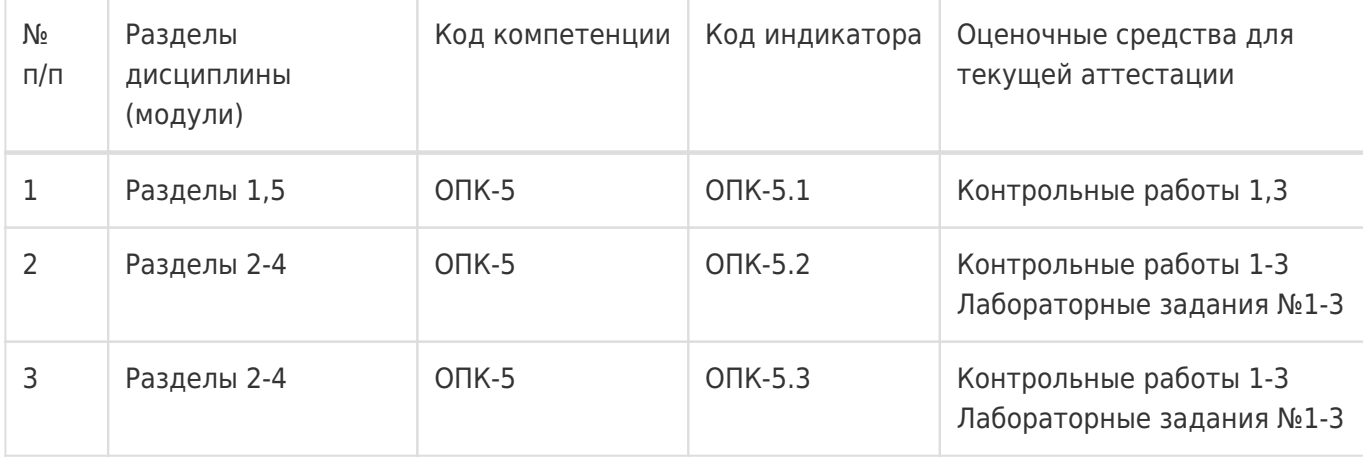

Промежуточная аттестация

Форма контроля - Экзамен

Оценочные средства для промежуточной аттестации

Письменная контрольная работа. Возможно получение оценки по результатам текущих аттестаций, согласно положению о балльно-рейтинговой системе обучения и оценки успеваемости студентов.

**20 Типовые оценочные средства и методические материалы, определяющие процедуры**

#### **оценивания**

#### **20.1 Текущий контроль успеваемости**

#### **Технология проведения:**

Текущая аттестация проводится в формах письменных (или в электронном виде на сайте edu.vsu.ru) контрольных работ по лекциям и лабораторных заданий. Оценки за вопросы каждой контрольной работы суммируются и сумма затем нормируется к 50-балльному значению. Каждая лабораторная работа оценивается как выполненная или невыполненная согласно критериям в её описании на edu.vsu.ru. В конце семестра вычисляется средняя оценка за все контрольные работы и лабораторные задания. Эта оценка является оценкой за работу студента в течение всего семестра и используется для расчета итоговой оценки по предмету (см. раздел 20.2).

#### **Соотношение показателей, критериев и шкалы оценивания результатов обучения**

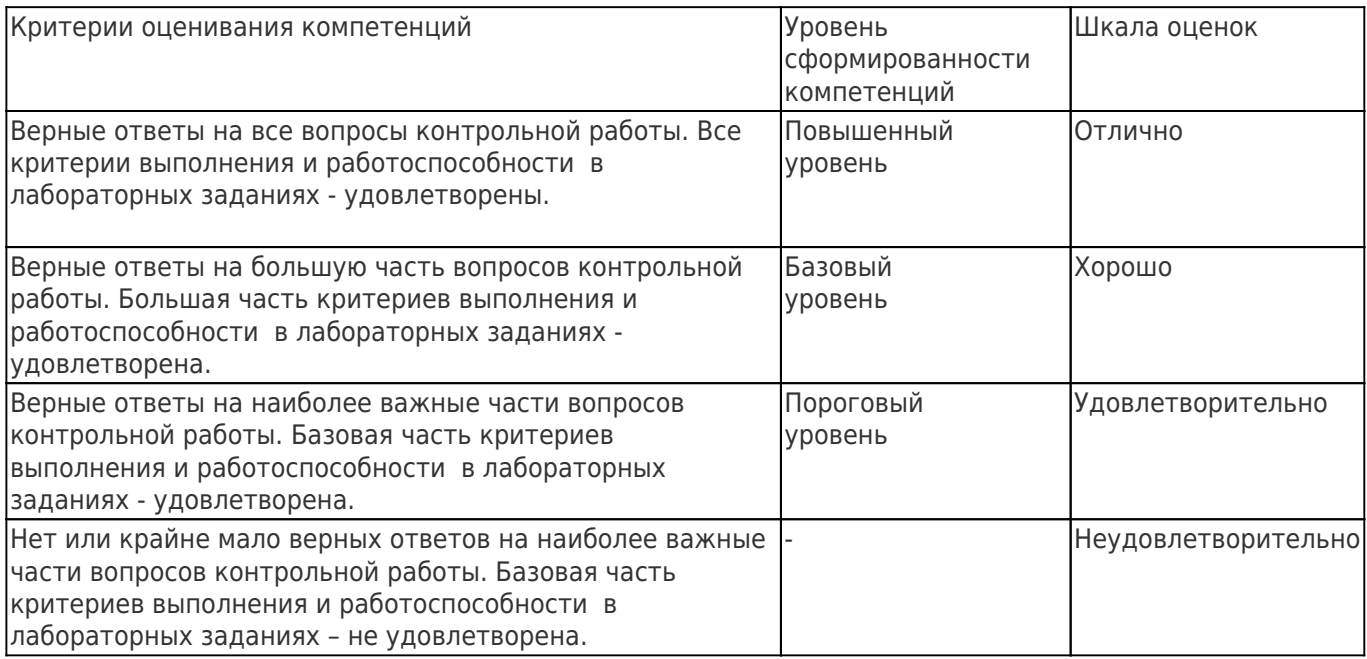

#### **Формирование оценок:**

При оценивании результатов текущей аттестации используется количественная шкала оценок. Упомянутая выше 50-балльная средняя оценка определяет уровень сформированности компетенций и влияет на итоговую оценку (см. раздел 20.2).

#### **Перечень заданий для контрольных работ**

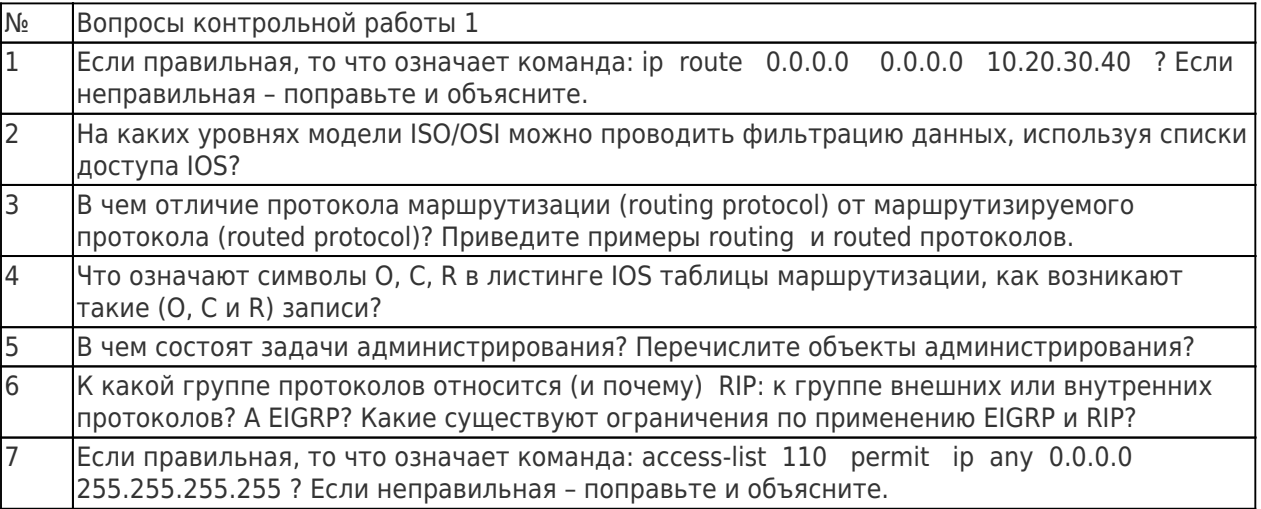

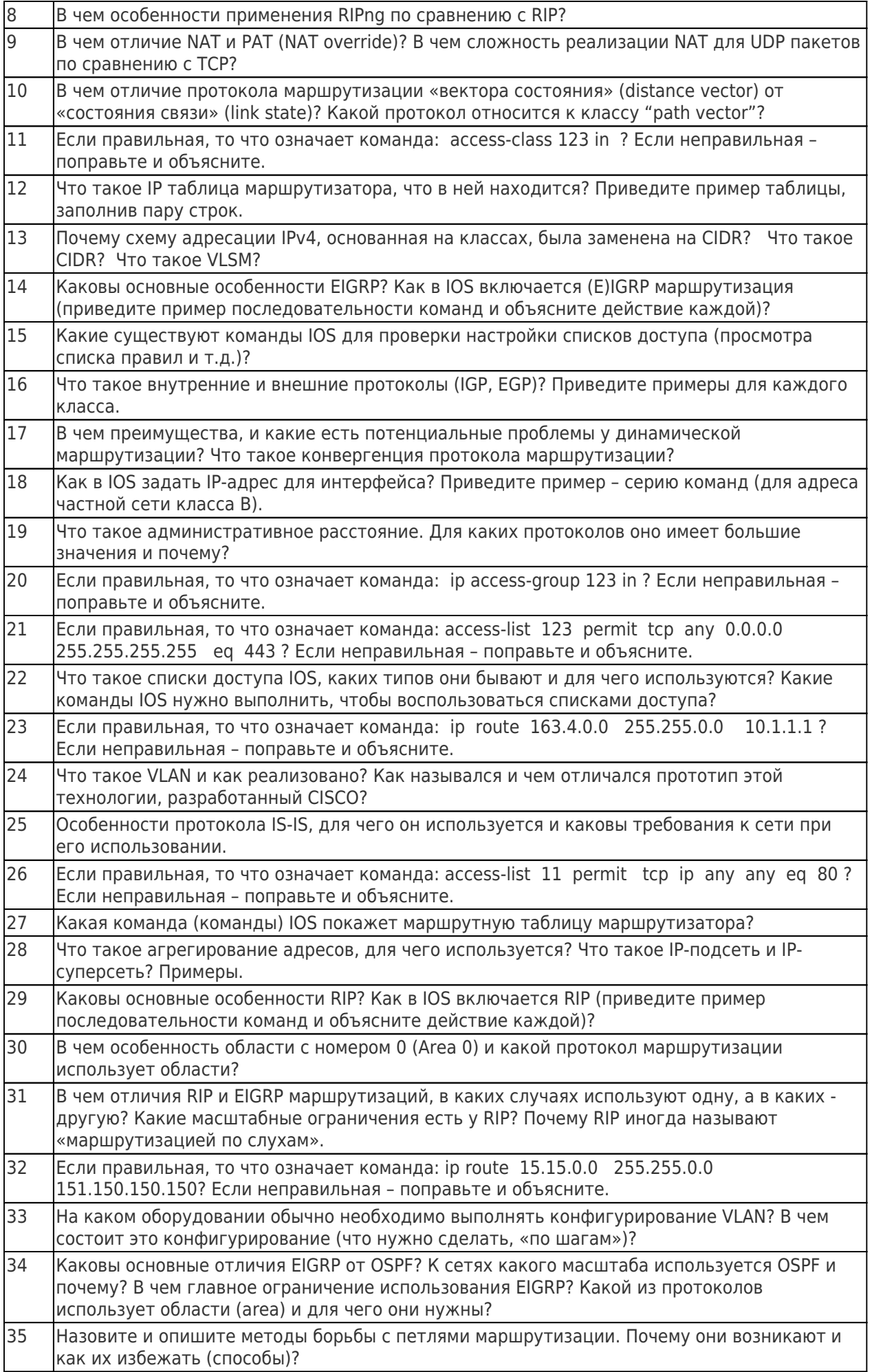

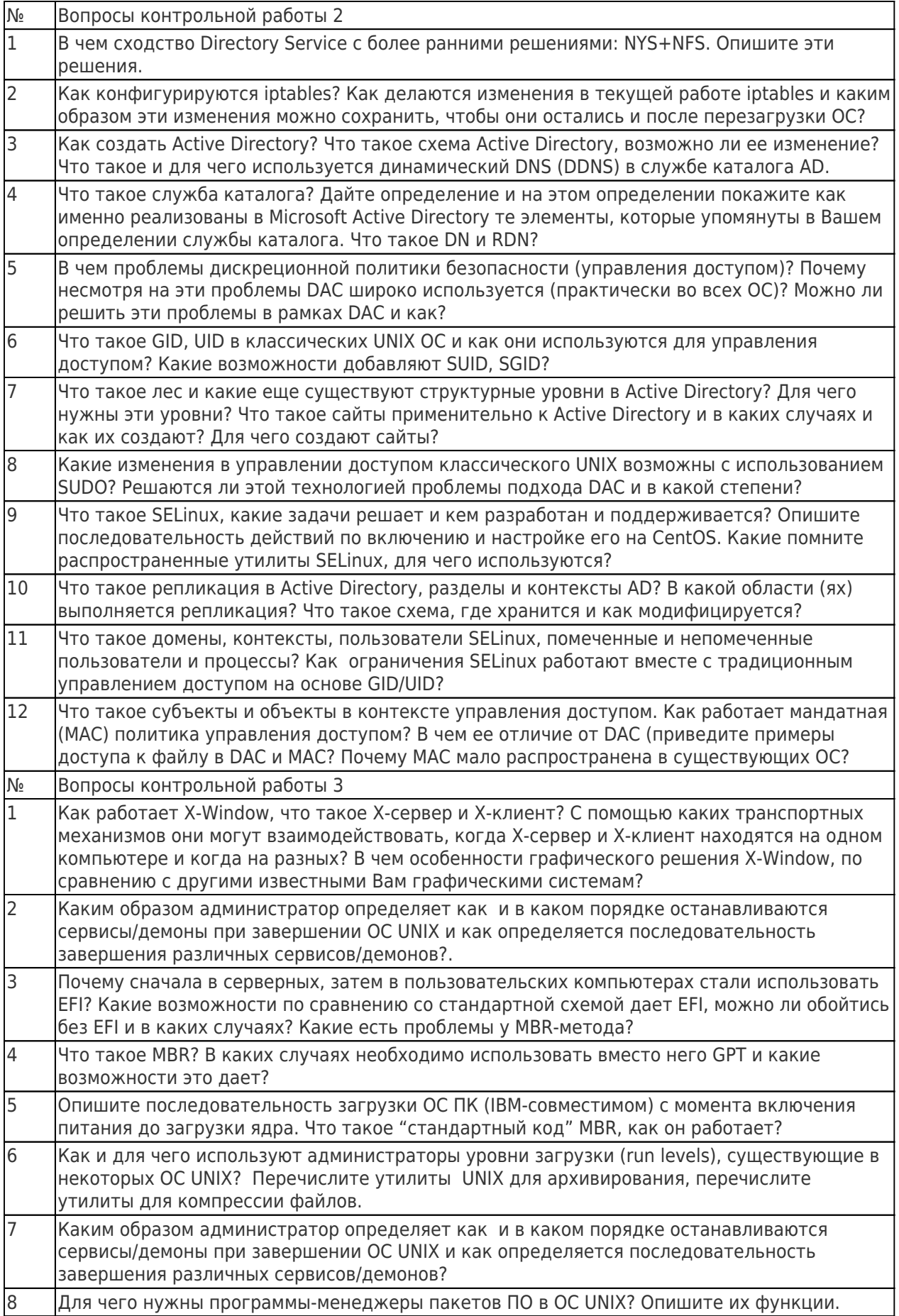

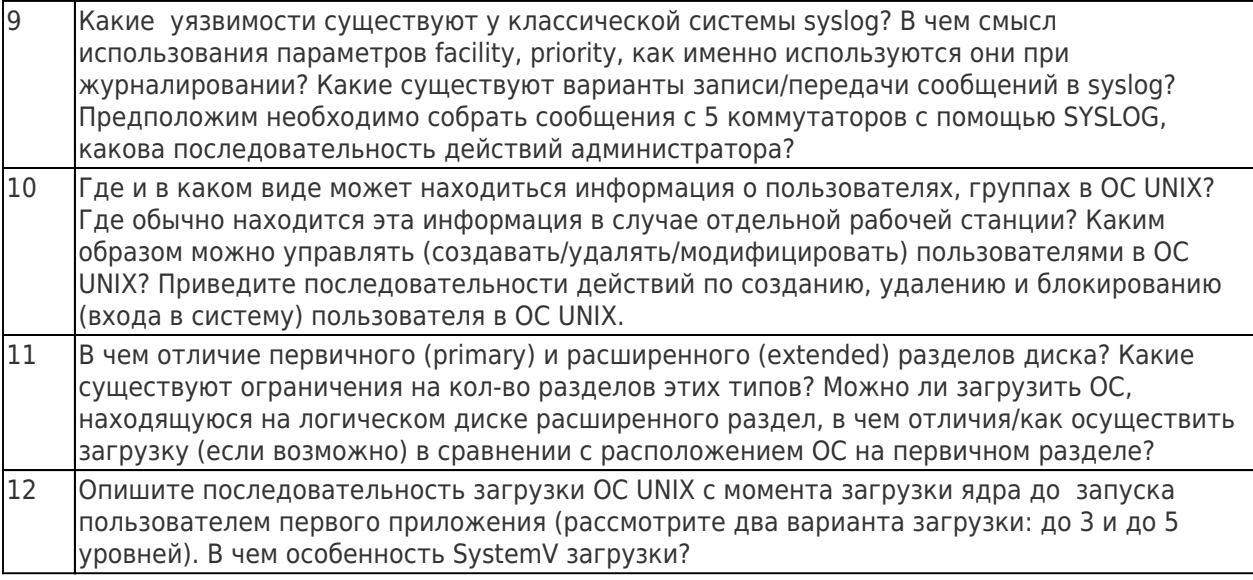

#### Перечень лабораторных заданий

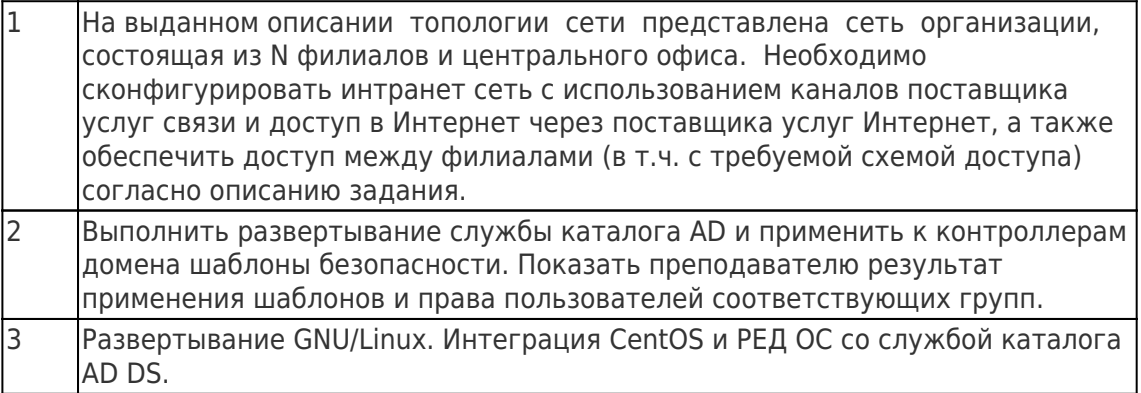

#### Оценка остаточных знаний

#### **ОПК-5**

#### Задания закрытого типа

- 1. В каком контексте должна быть выполнена команда ip access-group 123 in?
	- А. в контексте сетевого интерфейса
	- В. в контексте общей конфигурации
	- С. в контексте конфигурации линии
	- D. в контексте доступа роутера
	- Е. команда неправильная, но если немного подправить, то в контексте сетевого интерфейса
- 2. В каком контексте должна быть выполнена команда ip access-group 123 in-out?
	- А. в контексте сетевого интерфейса
	- В. в контексте общей конфигурации
	- С. в контексте конфигурации линии
	- D. в контексте доступа роутера
	- Е. команда неправильная, но если немного подправить, то в контексте сетевого интерфейса
- 3. Типы разделов, ограничение по их количеству, способ загрузки ОС с помощью MBR характерны (выберите самое подходящее):
	- А. только для компьютеров пользователя
	- В. для компьютеров пользователя и для серверов
- С. для компьютеров пользователя с архитектурой IBM РС
- D. для компьютеров пользователя и серверов с архитектурой IBM PC
- Е. для любых компьютеров с архитектурой IBM PC и Sun Microsystems
- 4. Что означает команда "network 192.168.129.16 0.0.0.15 area 11", выполненная в контексте router ospf 11 ? Сеть - однозонная.
	- А. команда не соответствует работоспособной конфигурации
	- В. команда вызовет генерацию аннонсов маршрута в сеть 192.168.129.16
	- С. команда вызовет генерацию аннонсов состояний интефейсов с адресами входящими в 192.168.129.16
- 5. Что означает команда "network 192.168.129.16 0.0.0.15 area 11", выполненная в контексте router ospf 11 ? Сеть - многозонная.
	- А. команда не соответствует работоспособной конфигурации
	- В. команда вызовет генерацию аннонсов маршрута в сеть 192.168.129.16
	- С. команда вызовет генерацию аннонсов состояний интефейсов с адресами входящими в 192.168.129.16
- 6. Процесс не может получить доступ к некоторому файлу. Вы выяснили, что в ОС GNU/Linux работает SELinux. Какие настройки должны быть изменены, чтобы разрешить доступ?
	- A. ACL, POSIX разрешения и SELinux-контекст файла
	- В. ACL, POSIX разрешения и SELinux-домен файла
	- C. ACL, POSIX разрешения
	- D. ACL разрешения и SELinux-контекст файла
	- E. POSIX разрешения и SELinux-контекст файла
	- F. ACL разрешения и SELinux-домен файла
	- G. POSIX разрешения и SELinux-домен файла
- 7. Что будет если тегированный кадр придет на access-порт коммутатора?
	- А. будет сброшен
	- В. будет принят и распространен на все access-порты согласно заданному в теге VLAN
	- С. будет принят и распространен только на другие транк-порты
	- D. будет принят и распространен на все access-порты согласно заданному для accessпорта VLAN
- 8. Что будет если нетегированный кадр придет на access-порт коммутатора?
	- А. будет сброшен
	- В. будет принят и распространен на все access-порты согласно заданному для accessпорта VLAN
	- С. будет принят и распространен только на другие транк-порты
	- D. будет принят и распространен на все access-порты согласно заданному в теге VLAN
- 9. Правильна ли команда access-list 100 permit tcp any 0.0.0.0 255.255.255.255 eq 443 ?
	- А. правильная, разрешает доступ с определенной сети на веб-сервер в определенной сети по протоколу HTTPS
	- В. правильная, разрешает доступ с любой сети на веб-сервер в определенной сети по протоколу HTTPS
	- С. правильная, разрешает доступ с определенной сети на веб-сервер в любой сети по протоколу HTTPS
	- D. правильная, разрешает доступ с любой сети на веб-сервер в любой сети по протоколу **HTTPS**
	- Е. неправильная, но если немного подправить, разрешает доступ с любой сети на вебсервер в любой сети по протоколу HTTPS
	- F. неправильная, но если немного подправить, разрешает доступ с любой сети на вебсервер в определенной сети по протоколу HTTPS
	- G. неправильная, но если немного подправить, разрешает доступ с определенной сети на

веб-сервер в любой сети по протоколу HTTPS

- 10. Правильна ли команда access-list 10 permit tcp any 0.0.0.0 255.255.255.255 eq 443 ?
	- A. правильная, разрешает доступ с определенной сети на веб-сервер в определенной сети по протоколу HTTPS
	- B. правильная, разрешает доступ с любой сети на веб-сервер в определенной сети по протоколу HTTPS
	- C. правильная, разрешает доступ с определенной сети на веб-сервер в любой сети по протоколу HTTPS
	- D. правильная, разрешает доступ с любой сети на веб-сервер в любой сети по протоколу **HTTPS**
	- E. неправильная, но если немного подправить, разрешает доступ с любой сети на вебсервер в любой сети по протоколу HTTPS
	- F. неправильная, но если немного подправить, разрешает доступ с любой сети на вебсервер в определенной сети по протоколу HTTPS
	- G. неправильная, но если немного подправить, разрешает доступ с определенной сети на веб-сервер в любой сети по протоколу HTTPS
- 11. Правильна ли команда access-list 123 permit ip any 0.0.0.0 255.255.255.255 eq 443 ?
	- A. правильная, разрешает доступ с определенной сети на веб-сервер в определенной сети по протоколу HTTPS
	- B. правильная, разрешает доступ с любой сети на веб-сервер в определенной сети по протоколу HTTPS
	- C. правильная, разрешает доступ с определенной сети на веб-сервер в любой сети по протоколу HTTPS
	- D. правильная, разрешает доступ с любой сети на веб-сервер в любой сети по протоколу **HTTPS**
	- E. неправильная, но если немного подправить, разрешает доступ с любой сети на вебсервер в любой сети по протоколу HTTPS
	- F. неправильная, но если немного подправить, разрешает доступ с любой сети на вебсервер в определенной сети по протоколу HTTPS
	- G. неправильная, но если немного подправить, разрешает доступ с определенной сети на веб-сервер в любой сети по протоколу HTTPS
- 12. Правильна ли команда access-list 123 permit ip 10.0.0.0 0.0.0.255 0.0.0.0 255.255.255.255 eq 443 ?
	- A. правильная, разрешает доступ с определенной сети на веб-сервер в определенной сети по протоколу HTTPS
	- B. правильная, разрешает доступ с любой сети на веб-сервер в определенной сети по протоколу HTTPS
	- C. правильная, разрешает доступ с определенной сети на веб-сервер в любой сети по протоколу HTTPS
	- D. правильная, разрешает доступ с любой сети на веб-сервер в любой сети по протоколу **HTTPS**
	- E. неправильная, но если немного подправить, разрешает доступ с любой сети на вебсервер в любой сети по протоколу HTTPS
	- F. неправильная, но если немного подправить, разрешает доступ с любой сети на вебсервер в определенной сети по протоколу HTTPS
	- G. неправильная, но если немного подправить, разрешает доступ с определенной сети на веб-сервер в любой сети по протоколу HTTPS
- 13. Правильна ли команда access-list 123 permit ip 0.0.0.0 255.255.255.255 10.0.0.0 0.0.0.255 eq 443 ?
	- A. правильная, разрешает доступ с определенной сети на веб-сервер в определенной

сети по протоколу HTTPS

- B. правильная, разрешает доступ с любой сети на веб-сервер в определенной сети по протоколу HTTPS
- C. правильная, разрешает доступ с определенной сети на веб-сервер в любой сети по протоколу HTTPS
- D. правильная, разрешает доступ с любой сети на веб-сервер в любой сети по протоколу **HTTPS**
- E. неправильная, но если немного подправить, разрешает доступ с любой сети на вебсервер в любой сети по протоколу HTTPS
- F. неправильная, но если немного подправить, разрешает доступ с любой сети на вебсервер в определенной сети по протоколу HTTPS
- G. неправильная, но если немного подправить, разрешает доступ с определенной сети на веб-сервер в любой сети по протоколу HTTPS
- 14. Вам необходимо посмотреть какие списки доступа есть на роутере и просмотреть их правила. Какие существуют команды IOS для этого?
	- A. sh run, sh ip access-list, sh access-list
	- B. sh ip access-list, sh access-list
	- C. sh access-list
- 15. Вам необходимо посмотреть списки доступа на роутере, чтобы проверить работу их правил. Какие существуют команды IOS для этого?
	- A. sh run, sh ip access-list, sh access-list
	- B. sh ip access-list, sh access-list
	- C. sh run
- 16. Для чего нужен менеджер дисплея и можно ли без него обойтись?
	- A. для проверки подлинности пользователя и запуска X-сервера, обойтись можно
	- B. для проверки полномочий пользователя и запуска X-сервера, обойтись можно
	- C. для проверки подлинности пользователя и запуска X-сервера, обойтись нельзя
	- D. для проверки полномочий пользователя и запуска X-сервера, обойтись нельзя
- 17. Правильная ли команда access-class 123 in , если требуется разрешить доступ по SSH к роутеру от заданной сети или конкретного узла?
	- A. правильная, так обычно и решают данную задачу
	- B. правильная формально, но так обычно не решают данную задачу
	- C. неправильная
- 18. Правильная ли команда access-class 12 in , если требуется разрешить доступ по SSH к роутеру от заданной сети или конкретного узла?
	- A. правильная, так обычно и решают данную задачу
	- B. правильная формально, но так обычно не решают данную задачу
	- C. неправильная
- 19. Что означает символы D в листинге IOS таблицы маршрутизации?
	- A. результат работы протокола EIGRP
	- B. результат работы протокола OSPF
	- C. результат работы протокола RIP
	- D. результат настройки IP на локальном интерфейсе
- 20. Что означает символы O в листинге IOS таблицы маршрутизации?
	- A. результат работы протокола EIGRP
	- B. результат работы протокола OSPF
	- C. результат работы протокола RIP
	- D. результат настройки IP на локальном интерфейсе
- 21. Что будет если тегированный кадр придет на access-порт коммутатора?
	- A. будет сброшен
- B. будет принят и распространен на все access-порты согласно заданному в теге VLAN
- C. будет принят и распространен только на другие транк-порты
- D. будет принят и распространен на все access-порты согласно заданному для accessпорта VLAN
- 22. Каким образом входящий в домен компьютер определяет где находится контроллер домена (например, чтобы запросить список групповых политик)?
	- A. через DNS запись типа A
	- B. через DNS запись типа SRV
	- C. через DNS запись типа DC
	- D. через DHCP запись типа SRV
	- E. через DHCP запись типа A
	- F. через DHCP запись типа DC
- 23. Для чего создают сайты Active Directory? Приведите пример, когда это желательно сделать
	- A. Домен объединяет несколько зданий с разными локальными сетями, соединёнными каналами с низкой пропускной способностью.
	- B. Домен объединяет несколько зданий с разными локальными сетями, соединёнными каналами с высокой пропускной способностью.
	- C. Домен объединяет несколько зданий с разными локальными сетями, соединёнными каналами с одинаковой пропускной способностью.
- 24. Как можно изменить обычный порядок наследования GPO ?
	- A. запрет наследования на OU
	- B. запрет наследования на GPO
	- C. запрет переопределения (enforce, no-overide) на OU
- 25. Правильна ли команда access-list 100 permit tcp any 0.0.0.0 255.255.255.255 eq 443 ?
	- A. правильная, разрешает доступ с определенной сети на веб-сервер в определенной сети по протоколу HTTPS
	- B. правильная, разрешает доступ с любой сети на веб-сервер в определенной сети по протоколу HTTPS
	- C. правильная, разрешает доступ с определенной сети на веб-сервер в любой сети по протоколу HTTPS
	- D. правильная, разрешает доступ с любой сети на веб-сервер в любой сети по протоколу **HTTPS**
	- E. неправильная, но если немного подправить, разрешает доступ с любой сети на вебсервер в любой сети по протоколу HTTPS
	- F. неправильная, но если немного подправить, разрешает доступ с любой сети на вебсервер в определенной сети по протоколу HTTPS
	- G. неправильная, но если немного подправить, разрешает доступ с определенной сети на веб-сервер в любой сети по протоколу HTTPS
- 26. Для чего нужен менеджер дисплея и можно ли без него обойтись?
	- A. для проверки подлинности пользователя и запуска X-сервера, обойтись можно
	- B. для проверки полномочий пользователя и запуска X-сервера, обойтись можно
	- C. для проверки подлинности пользователя и запуска X-сервера, обойтись нельзя

D. для проверки полномочий пользователя и запуска X-сервера, обойтись - нельзя

- 27. Для чего нужен менеджер окон и можно ли без него обойтись?
	- A. для запуска окружения пользователя в виде набора прилохений и определения способов управления окнами, обойтись - можно
	- B. для запуска окружения пользователя в виде набора прилохений, обойтись можно
	- C. для определения способов управления окнами, обойтись можно
	- D. для запуска окружения пользователя в виде набора прилохений и определения способов управления окнами, обойтись - нельзя
- E. для определения способов управления окнами, обойтись нельзя
- F. для запуска окружения пользователя в виде набора прилохений, обойтись нельзя
- 28. Какие существуют ограничения раздела типа расширенный (extended) при MBR ?
	- A. остутствует загрузочная запись раздела
	- B. остутствует загрузочная запись диска
	- C. нельзя выполнить загрузку ОС, которая находится на этом разделе
- 29. Опишите процесс запуска графического приложения X. если у вас есть юникс-сервер и ПК под управлением Windows
	- A. установить и запустить ПО X-сервера; выполнить аутентификацию на UNIX-сервере; задать положение X-сервера; запустить X-клиента
	- B. установить и запустить ПО X-сервера; выполнить аутентификацию на UNIX-сервере; задать положение X-клиента; запустить X-сервер
	- C. установить и запустить ПО X-клиента; выполнить аутентификацию на UNIX-сервере; задать положение X-клиента; запустить X-сервер
	- D. установить и запустить ПО X-клиента; выполнить аутентификацию на UNIX-сервере; задать положение X-сервера; запустить X-сервер
- 30. Как можно провести массовую установку прикладного ПО на компьютеры подразделений? И когда в этом случае будет установлено ПО?
	- A. через GPO (раздел пользователя), сразу после создания GPO
	- B. через GPO (раздел компьютера), сразу после создания GPO
	- C. через GPO (раздел компьютера), после входа в систему
	- D. через GPO (раздел компьютера), после загрузки компьютера
	- E. через GPO (раздел пользователя), после загрузки компьютера

#### Задания открытого типа

1. Укажите для MBR-диска максимальное количество первичных разделов, в случае, если на этом диске существуют логические разделы-диски.

2. Выполнив команду show ip route, Вы увидели несколько маршрутных записей:

10.0.0.0/27 via 15.16.17.20 metric = 10 AD = 90 10.0.0.0/26 via  $15.16.17.21$  metric = 20 AD = 110 10.0.0.0/27 via 15.16.17.22 metric = 30 AD = 90 10.0.0.0/26 via 15.16.17.23 metric = 40 AD = 110 На какой шлюз (укажите адрес) будет отправлен пакет с адресом назначения 10.0.0.33 ?

3. Выполнив команду show ip route, Вы увидели несколько маршрутных записей:

10.0.0.0/27 via 15.16.17.20 metric = 10 AD = 90 10.0.0.0/26 via 15.16.17.21 metric = 20 AD = 120 10.0.0.0/27 via  $15.16.17.22$  metric = 30 AD = 90 10.0.0.0/26 via 15.16.17.23 metric = 40 AD = 110

На какой шлюз (укажите адрес) будет отправлен пакет с адресом назначения 10.0.0.33 ?

4 На каком максимальном уровне модели ISO/OSI можно проводить фильтрацию данных, используя стандартные списки доступа IOS?

5. На каком максимальном уровне модели ISO/OSI можно проводить фильтрацию данных, используя расширенные списки доступа IOS?

6. На каком максимальном уровне модели ISO/OSI можно проводить фильтрацию данных, используя

#### стандарнтые списки доступа IOS?

#### Задание с развёрнутым ответом

1. Что такое агрегирование адресов, для чего используется? Что такое IP-подсеть и IP-суперсеть? Примеры.

2. В чем преимущества, и какие есть потенциальные проблемы у динамической маршрутизации? Что такое конвергенция протокола маршрутизации? В каких случаях Вы бы не стали использовать протокол динамической маршрутизации, администрирую сеть организации (применили бы статическую)?

3. Перечислите основные отличия GNU/Linux-дистрибутивов. Почему появились платные дистрибутивы, несмотря на copyleft-лицензии, какая бизнес-модель используется в этом случае?

### 20.2 Промежуточная аттестация

#### Технология проведения:

Промежуточная аттестация проводится в форме письменной контрольной работы при обязательном условии выполнения в течение семестра всех лабораторных заданий и с учетом полученных текущих оценок. Оценки за вопросы контрольной работы суммируются, сумма нормируется к 50-балльному значению.

#### Требования к выполнению заданий, шкалы и критерии оценивания

При оценивании результатов промежуточной аттестации используется количественная шкала оценок. Согласно положению о балльно-рейтинговой системе обучения, 50-балльная оценка за итоговую контрольную работу складывается с оценкой, полученной по итогам аттестаций. Полученное 100-балльное значение определяет уровень сформированности компетенций и итоговую оценку (согласно положению о балльно-рейтинговой системе обучения):

оценка «отлично» - 90...100 баллов оценка «хорошо» - 70...89 баллов оценка «удовлетворительно» - 50...69 баллов оценка «неудовлетворительно» - 0...49 баллов

#### Перечень вопросов к итоговой контрольной работе

- 1. Вариант:
	- а. Можно ли использовать DNS не MS (например, DNS под ОС UNIX) для работы AD и каким образом? Что такое SRV RR?
	- b. Опишите последовательность загрузки ОС ПК (IBM-совместимом) с момента включения питания до загрузки ядра. Что такое стандартный код МВR, как он работает (по шагам)?
	- с. В чем отличие NAT и PAT (NAT override)? В чем сложность реализации NAT для UDP пакетов по сравнению с ТСР?
	- d. Что означают символы O, C, R в листинге таблицы маршрутизации IOS, как возникают такие (О, С и R) маршруты?
	- е. Что такое репликация в Active Directory, разделы и контексты AD? В какой области (ях) выполняется репликация? Что такое схема, где хранится и как модифицируется?
	- f. В чем преимущества, и какие есть потенциальные проблемы у динамической маршрутизации? Что такое конвергенция протокола маршрутизации?

### 2. Вариант:

- а. Что такое лес и какие еще существуют структурные уровни в Active Directory? Для чего нужны эти уровни? Что такое сайты применительно к Active Directory и в каких случаях и как их создают? Для чего создают сайты (примеры)?
- b. Почему сначала в серверных, затем в пользовательских компьютерах стали использовать EFI? Какие возможности по сравнению со стандартной схемой дает EFI, можно ли обойтись без EFI и в каких случаях?
- с. Что такое SELinux, какие задачи решает и кем разработан и поддерживается? Опишите последовательность действий по включению и настройке его на CentOS. Какие помните распространенные утилиты SELinux, для чего используется каждая?
- d. Какие варианты хранения записей (RR) поддерживает DNS компании MS? На что повлияет выбор места хранения?
- е. Что такое субъекты и объекты в контексте управления доступом. Как работает мандатная (МАС) политика управления доступом? В чем ее отличие от DAC (приведите примеры доступа к файлу в DAC и MAC? Почему МАС мало распространена в существующих ОС
- f. Какие способы используются (как они работает) для решения проблем образования циклов броадкаст-домена (домена широковещания)?

### 3. Вариант:

- а. Что такое GID, UID в классических UNIX ОС и как они используются для управления доступом? Какие возможности добавляют SUID, SGID?
- b. Где и в каком виде может находиться информация о пользователях, группах в ОС UNIX? Где обычно находится эта информация в случае отдельной рабочей станции? Каким образом можно управлять (создавать/удалять/модифицировать) пользователями в ОС UNIX? Приведите последовательности действий по созданию, удалению и блокированию (входа в систему) пользователя в ОС UNIX с использованием обычного редактора (например, vi).
- с. Где размещены параметры ОС и пользователя, после применения групповых политик? Какие существуют инструменты отладки механизма групповых политик? Консоль групповой политики недоступна, как исправить параметры GPO?
- d. Что такое DACL, SACL, ACE?
- е. Что такое «сертификационная программа», что входит в это понятие, кто разрабатывает. Что такое VUE и Prometric?
- f. Что такое административное расстояние. Для каких протоколов оно имеет большие значения и почему?

#### 4. Вариант:

- а. В чем проблемы дискреционной политики безопасности (управления доступом)? Почему несмотря на эти проблемы DAC широко используется (практически во всех ОС)? Можно ли решить эти проблемы в рамках DAC и как?
- b. Что такое GID, UID в классических UNIX ОС и как они используются для управления доступом? Какие возможности добавляют SUID, SGID?
- с. Компетенции и профессии, имеющие отношение к администрированию ИС. Многоуровневая поддержка.
- d. В чем отличие первичного (primary) и расширенного (extended) разделов диска? Какие

существуют ограничения на кол-во разделов этих типов? Можно ли загрузить ОС, находящуюся на логическом диске расширенного раздел, в чем отличия/как осуществить загрузку (если возможно) в сравнении с расположением ОС на первичном разделе?

- e. Опишите последовательность загрузки ОС UNIX с момента загрузки ядра до запуска пользователем первого приложения (рассмотрите два варианта загрузки: до 3 и до 5 уровней). В чем особенность SystemV загрузки?
- f. Назовите и опишите методы борьбы с петлями маршрутизации. Почему они возникают и как их избежать (способы)?